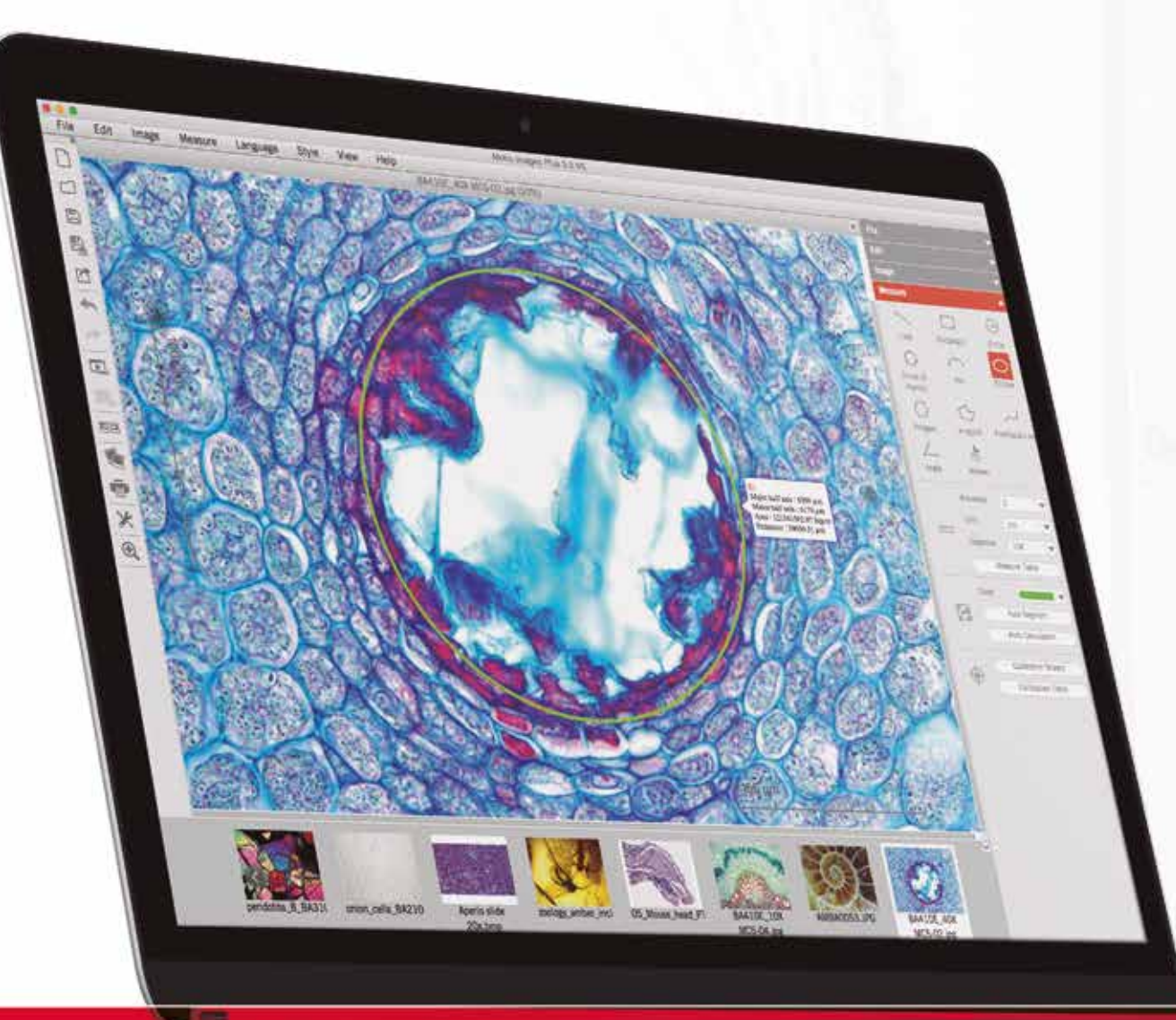

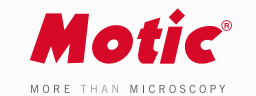

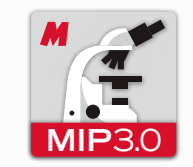

## **SOFTWARE**

The Motic Images Plus 3.0 probably is the most versatile, intuitive and easy to use free digital microscopy software in the market today and it is given free of charge to any Moticam purchase.

With tools such as counting, annotations, live measurements and filters, this software package allows everyone to quantify the images their microscope provides, turning images into knowledge.

User-friendly interface Intuitive & Customizable Multi-platform · Windows, Mac and Linux Live measurements

**www.moticeurope.com | www.moticamseries.com**

# **MOTIC IMAGES PLUS 3.0**

IMAGE ANALYSIS SOFTWARE

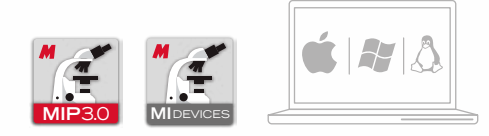

**Motic** MOTIC<br>MAGES<br>PLUS 3.0

n<br>Historia

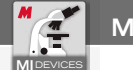

L

 $5<sub>o</sub>$ 

Δ  $\infty$ 

肉  $\Box$ ø

# **MI DEVICES - MOTIC LIVE IMAGING MODULE AND RESIST OF A MOTIC IMAGES PLUS 3.0**

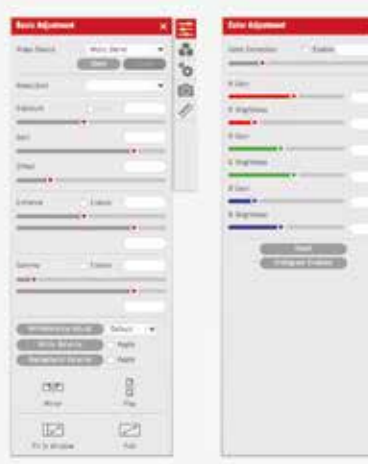

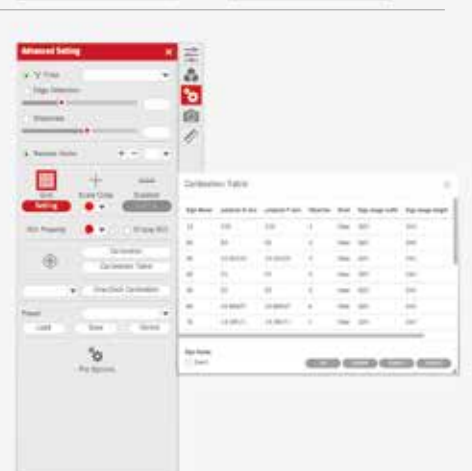

 $^{\circ}$ o

 $-100$ 

w 38  $\widetilde{\odot}$ 

 $^{\circ}\!\sigma$ 

HIOIN ¢ d

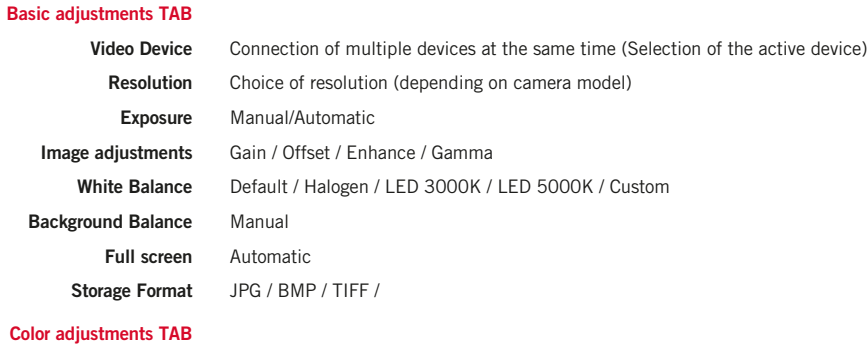

### **Color adjust**

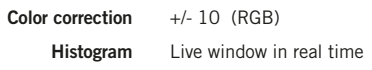

#### **Advanced Settings TAB**

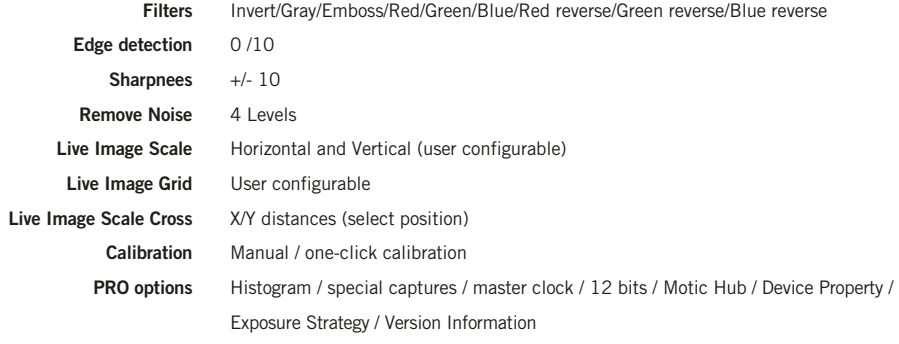

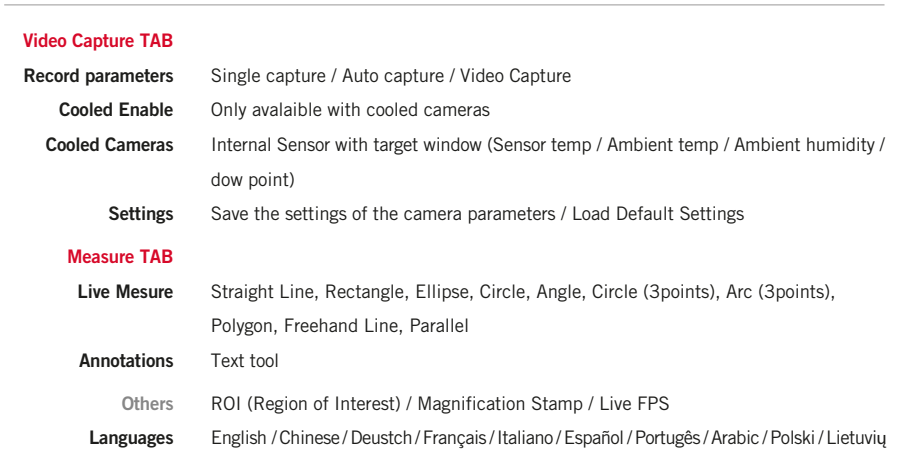

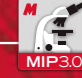

**Sub-menu**

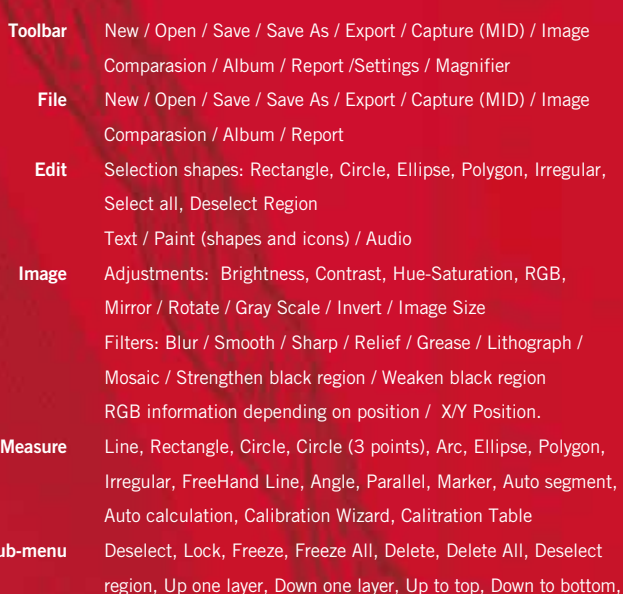

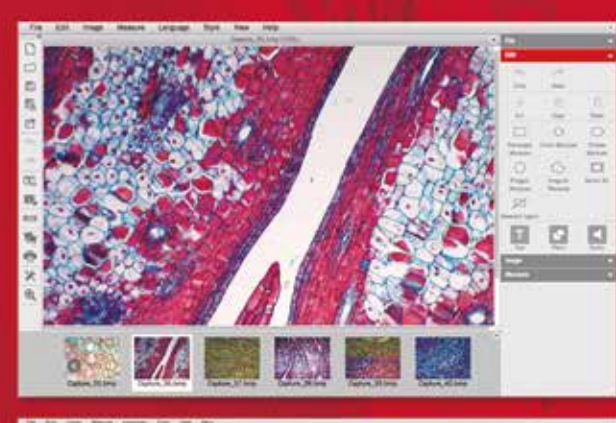

Fit to Window, Full Screen, Scale, Properties, File Info

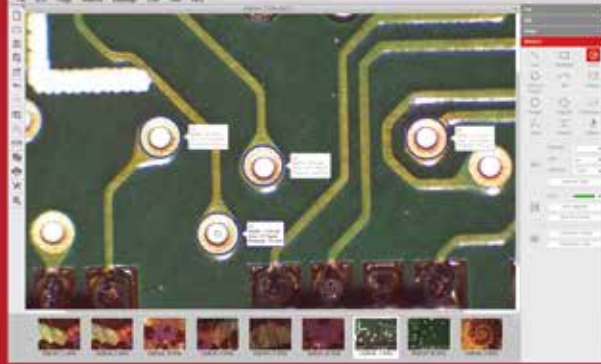